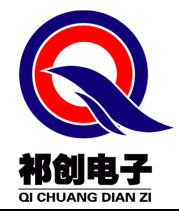

# QD962F 产品手册

中大功率 IGBT 驱动芯片

 联系人: 娄工 手机: 15830197785 QQ : 2905477232

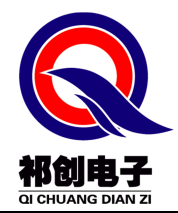

# 石家庄祁创电子科技有限公司

www.hbqcdriver.com

www.sjzqcdz.cn

### 目录

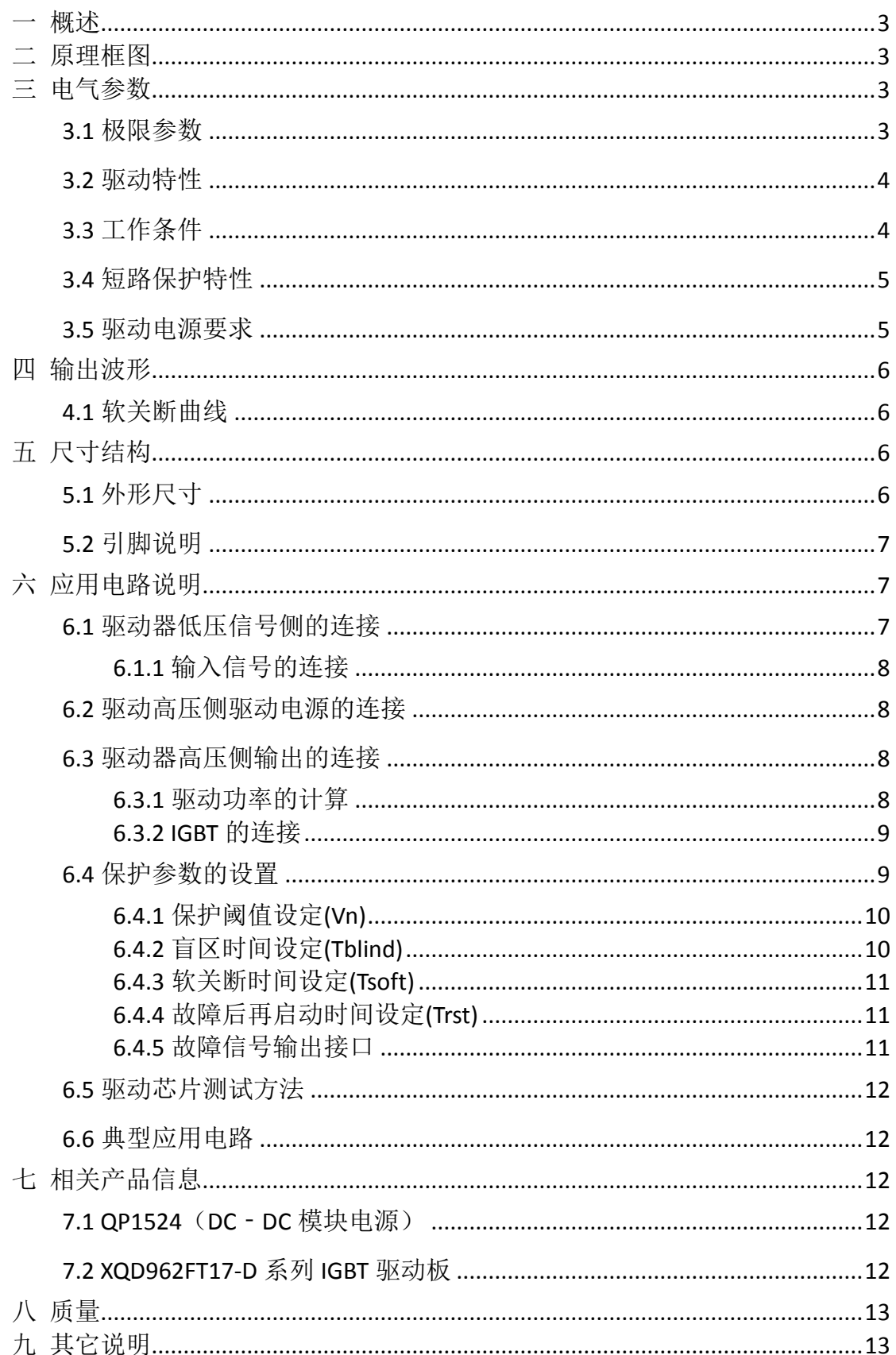

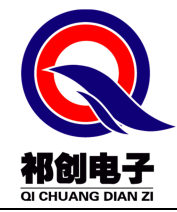

一 概述

输出功率 3W,峰值电流 8A,可驱动 600A/1700V 以下的 IGBT 单管一只。 可按默认值直接使用,也可根据需要调节盲区时间、软关断的速度、故障后再 次启动的时间。

IGBT 短路时的集射极电压阈值的设定可用电阻精细调节,也可使用稳压管调 节。

管脚完全兼容 M57962, 单一 24V 供电, 较 M57962 少了一只供电电源。

# 二 原理框图

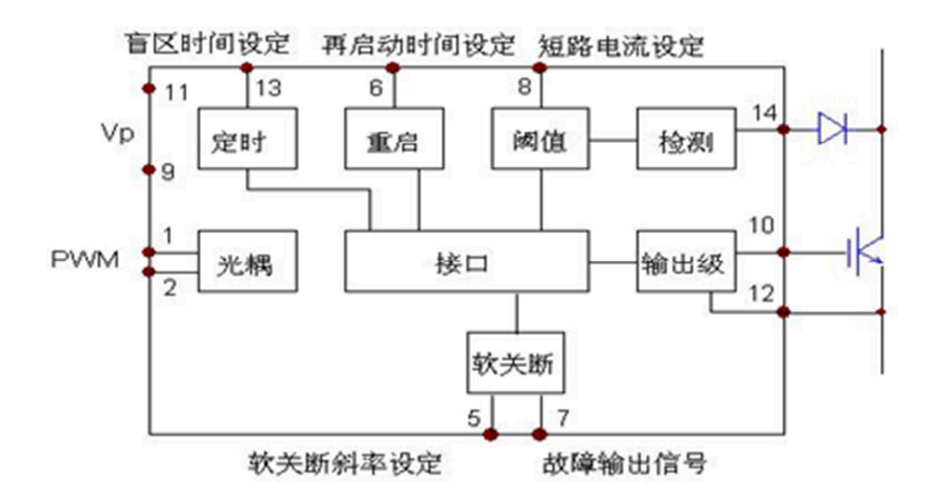

# 三 电气参数

#### **3.1** 极限参数

表 3-1 极限参数表

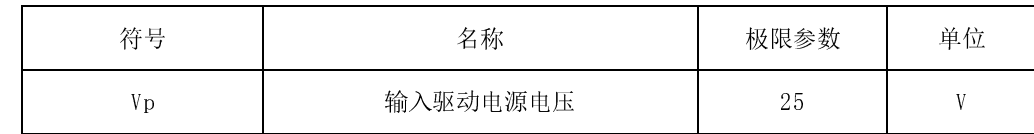

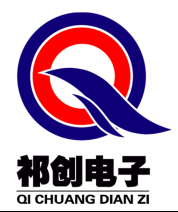

### 石家庄祁创电子科技有限公司

# www.hbqcdriver.com

#### www.sjzqcdz.cn

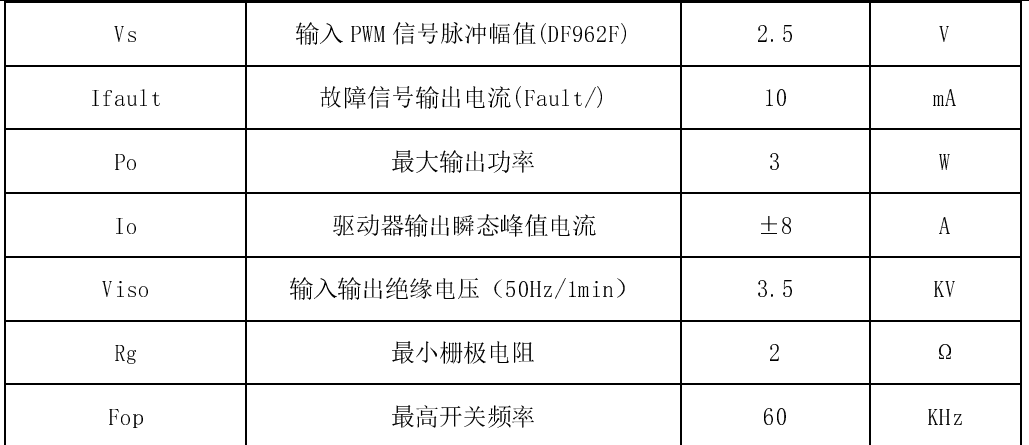

### **3.2** 驱动特性

除另有指定外,均为在以下条件时测得:Ta=25℃,Vp=24V,Fop=50KHz。

表 3-2 驱动特性表

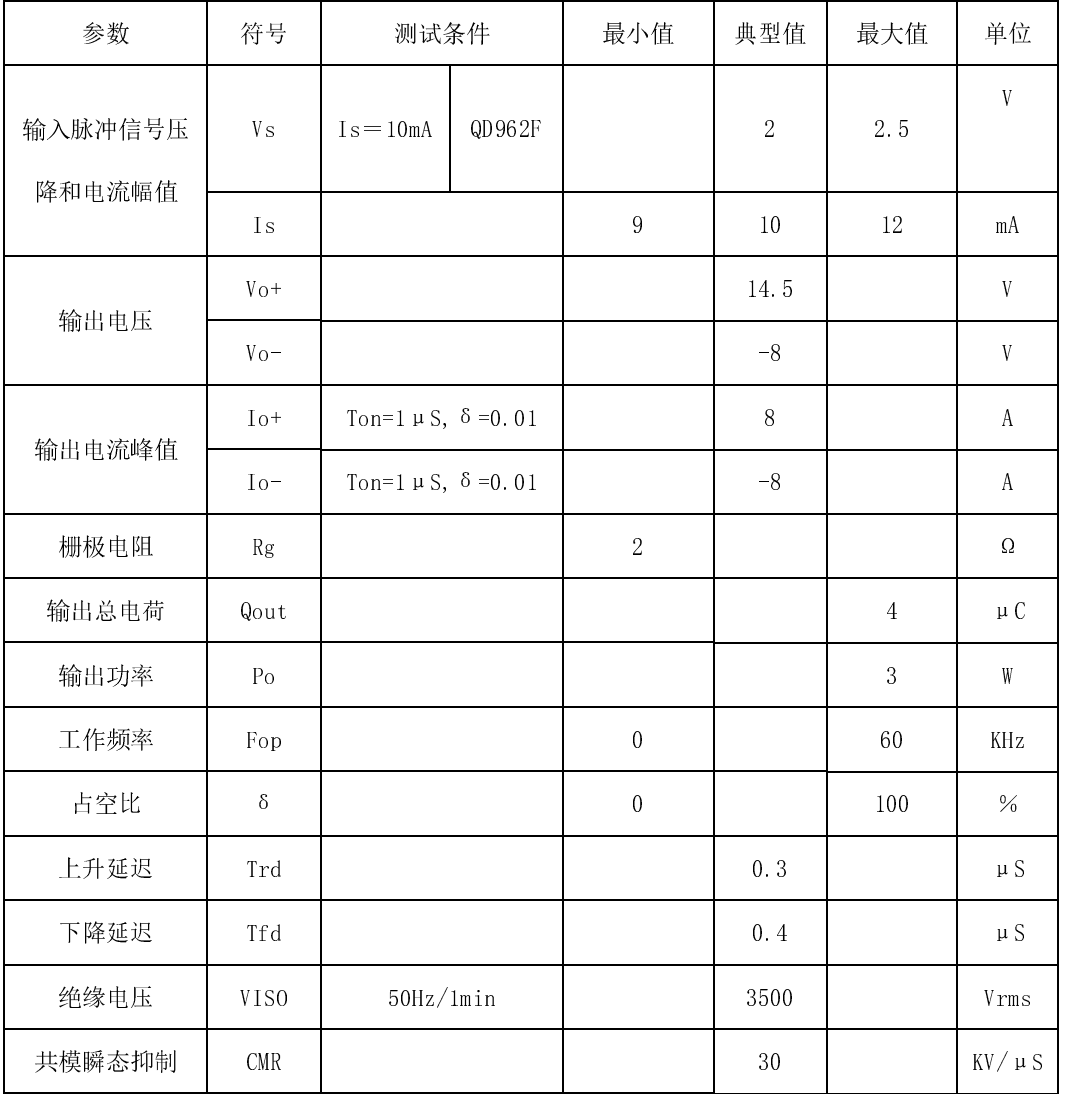

**3.3** 工作条件

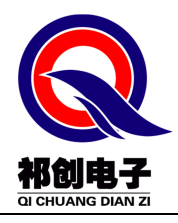

### 石家庄祁创电子科技有限公司 www.hbqcdriver.com

www.sjzqcdz.cn

表 3-3 工作条件表

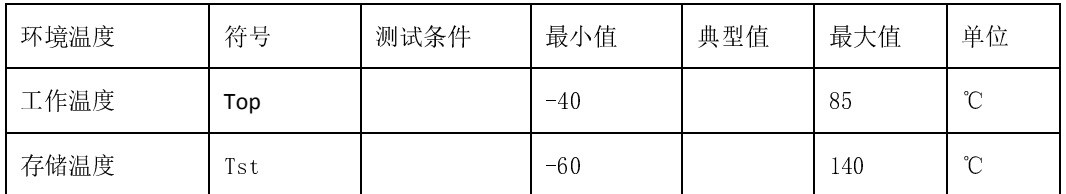

# **3.4** 短路保护特性

除另有指定外,均为在以下条件时测得: Ta=25℃, Vp=24V, Fop=50KHz 表 3-4 短路保护特性表

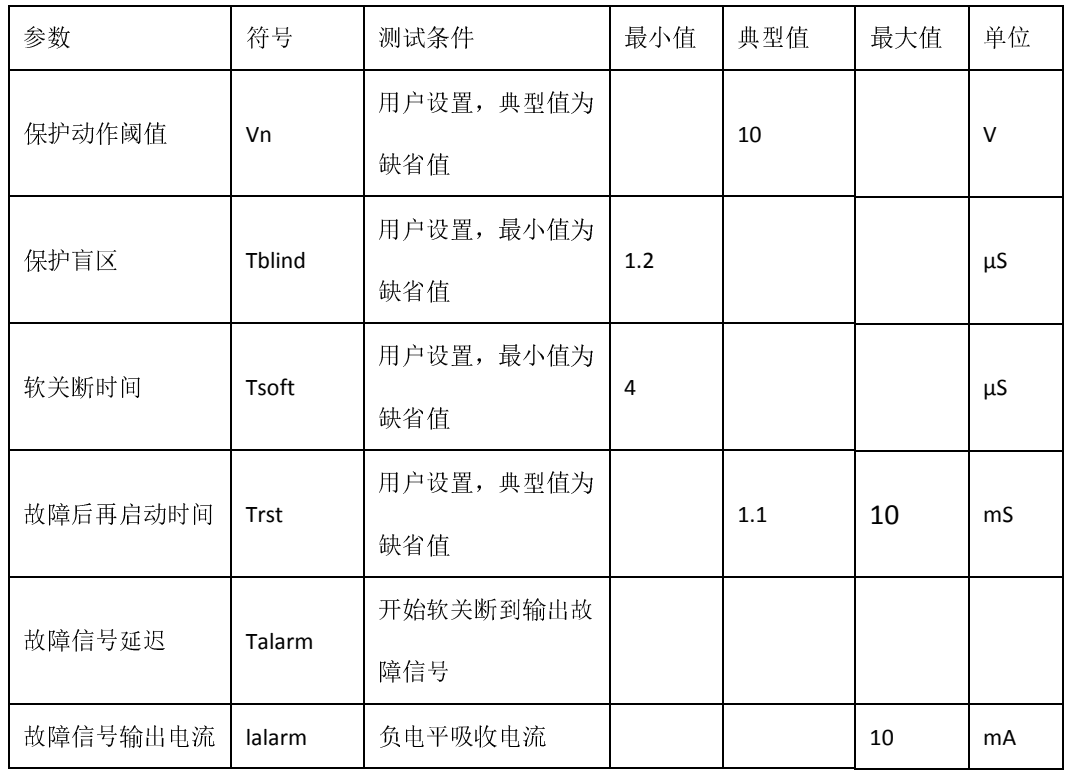

#### **3.5** 驱动电源要求

表 3-5 驱动电源要求表

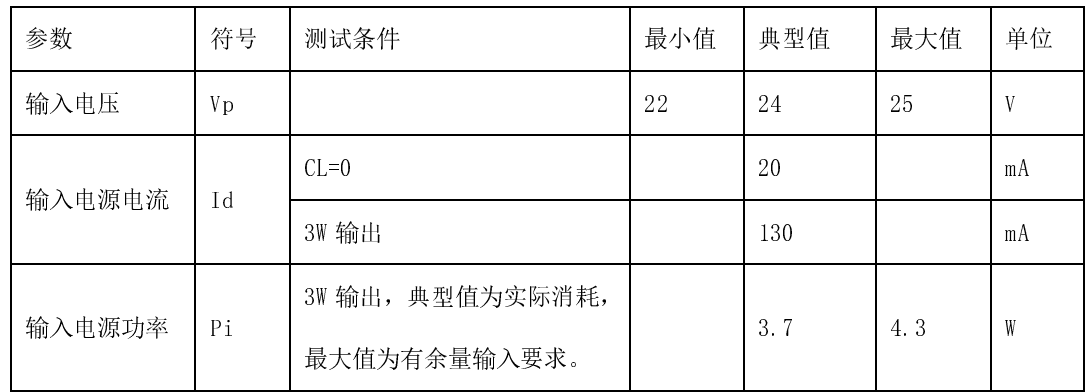

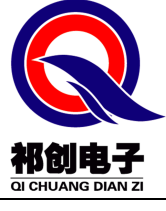

# 石家庄祁创电子科技有限公司 www.hbqcdriver.com

www.sjzqcdz.cn

# 四 输出波形

# **4.1** 软关断曲线

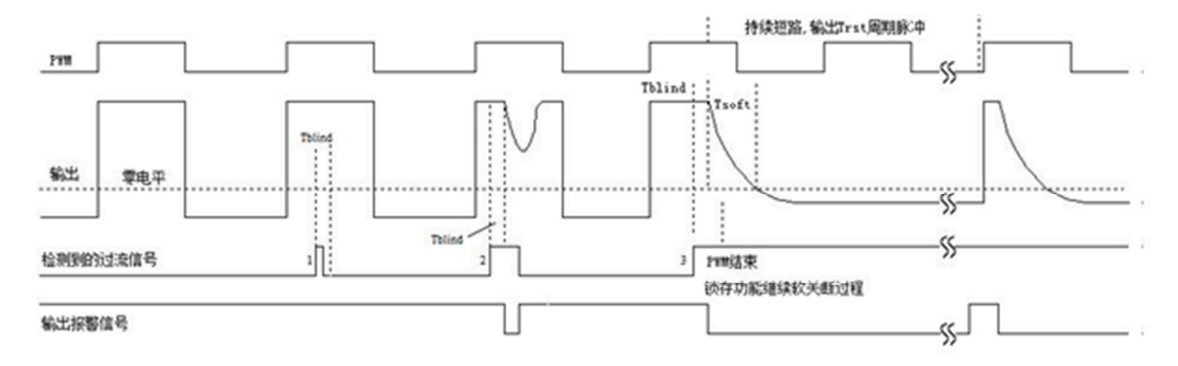

#### **4.2** 曲线说明

图中第一个短路信号时间很短,小于盲区时间 Tblind, 也可能是个干扰信号, 驱 动输出不响应。第二个短路信号也较短,但大于盲区,因此输出要下降,但在短 路信号结束后,输出也相应恢复。图中第三个是持续短路信号,驱动器输出按一 定斜率降低的波形,用以软关断 IGBT。在软关断开始后,驱动器封锁输入信号, 因此即便输入 PWM 结束, 驱动器仍继续软关断过程。如果用户控制器没有接收 报警信号,驱动输出将维持低电平,待封锁时间 Trst 到达后解除封锁,并继续新 的软关断过程,形成周期为 Trst 的输出脉冲,如图所示。

# 五 尺寸结构

**5.1** 外形尺寸

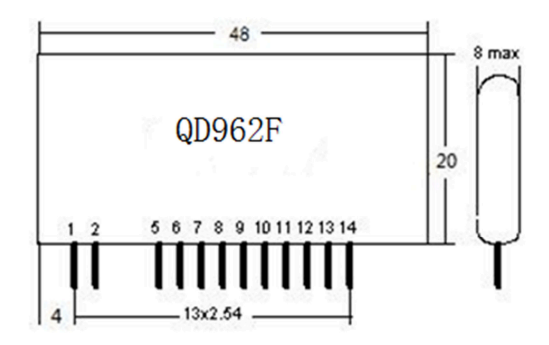

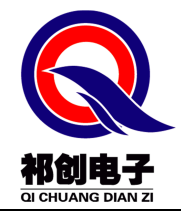

# **5.2** 引脚说明

表 5-1 引脚说明表

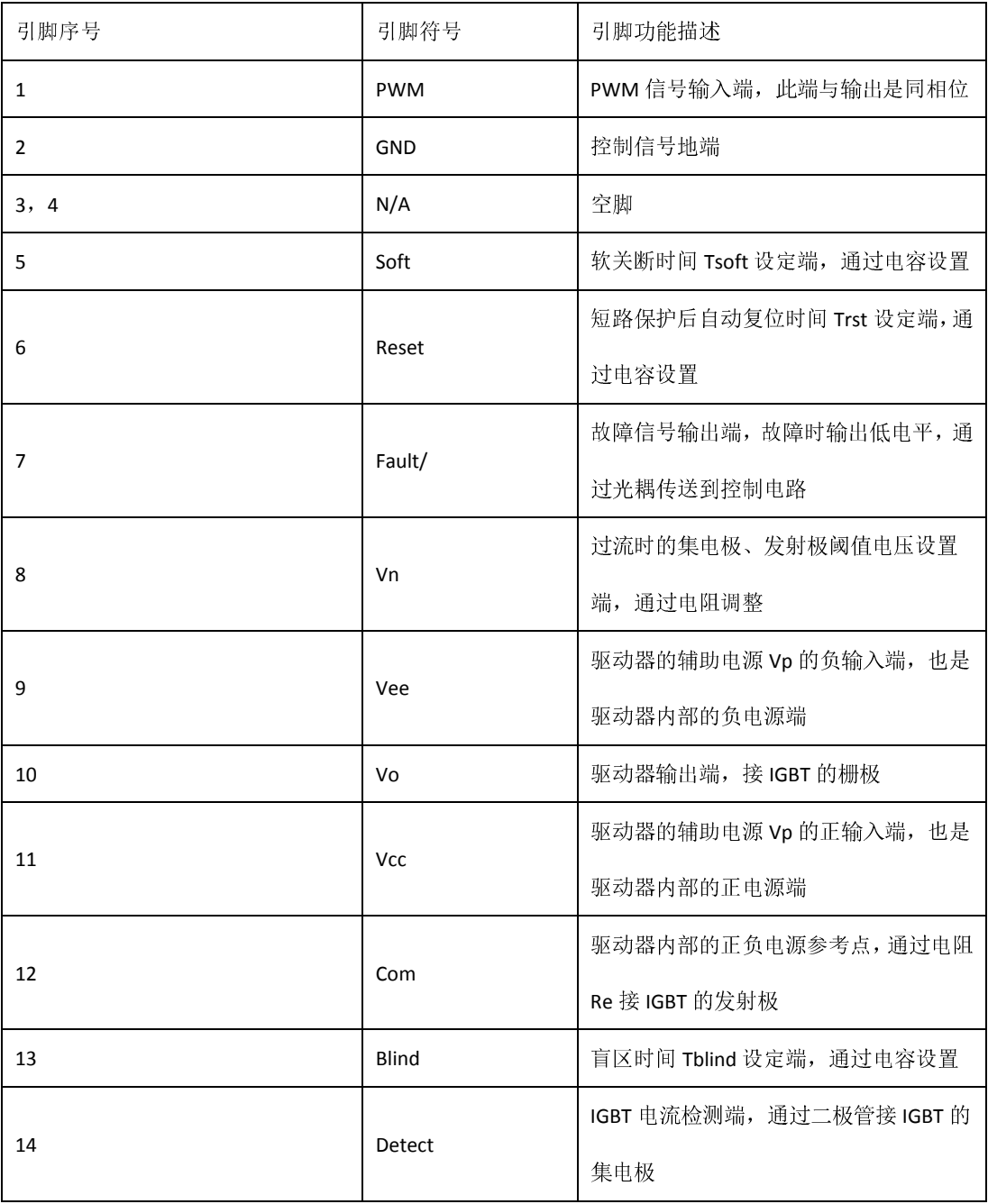

# 六 应用电路说明

**6.1** 驱动器低压信号侧的连接

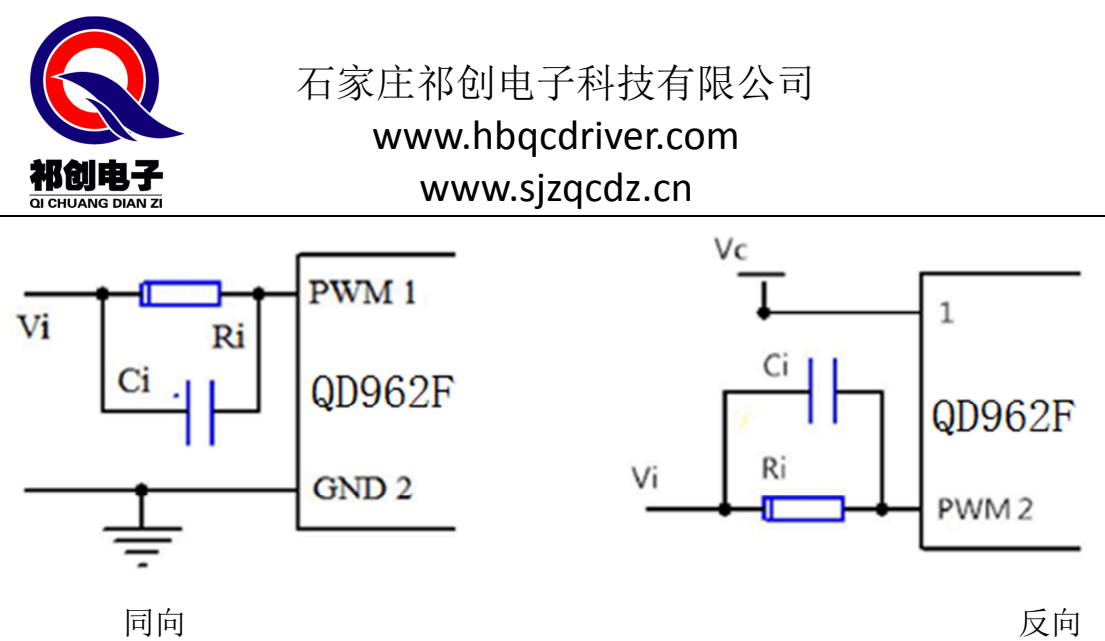

#### **6.1.1** 输入信号的连接

QD962F 适用于 3-15V 主控板系统。

输入信号串入电阻Ri,使输入电流Is=10mA,即Ri=(Vim-Vs)/Is=(Vim-Vs)/10mA, Vim 为输入信号幅值, Vs 为驱动器整体压降 2V。电容 Ci=330pF, 起加速作用, 能够提高驱动器的响应速度,但有时也会引入干扰,请用户注意。

#### **6.2** 驱动高压侧驱动电源的连接

24V 隔离电源从 11、9 脚接入,并应连接滤电解电容旁应并联低阻抗的无感电容 或 Cbb 电容。

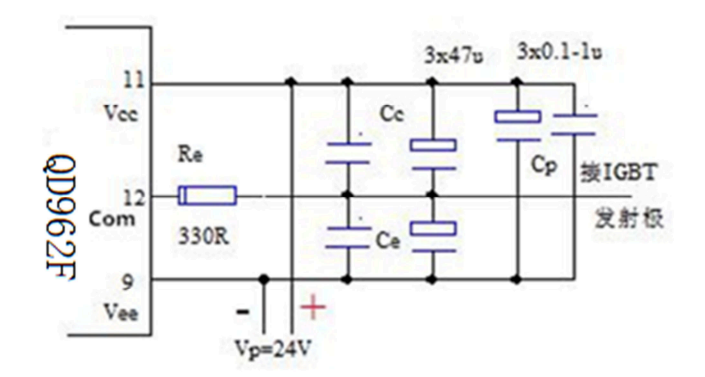

#### **6.3** 驱动器高压侧输出的连接

#### **6.3.1** 驱动功率的计算

驱动输出功率 Po=Q\*Fop\*ΔV,Q 为 IGBT 实际所需的驱动电荷,Fop 为工作频率, ΔV=Vp=24V。实际所需的驱动功率不应大于参数表的给定值,长期使用最好留 有 20%的余量。

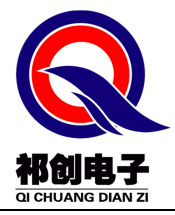

#### **6.3.2 IGBT** 的连接

驱动器输出端 Vo 通过外部电阻 Rg 与 IGBT 的栅极相连;驱动器的参考端 Com 通 过电阻 Re 与 IGBT 的发射极相连;驱动器的检测端 Detect 通过高压隔离二极管 Dhv 与 IGBT 的集电极相连。栅极电阻一般 Rg=2~47Ω, 总功率≥2Po, Po 是实际 驱动功率。IGBT 的栅极和发射极之间并联的电阻 Rge 是泄放电阻, 防止在未接 驱动引线的情况下,偶然加主电高压,通过米勒效应烧毁 IGBT。Dhv 检测 IGBT 的导通压降 Vces,用以判定 IGBT 是否过流。二极管的耐压可按 IGBT 工作电压的 2 倍以上选取, 实际中可用几只快恢复二极管(如 HER107、FUR1100 等)串联而 成。IGBT 的栅极和发射极之间还可以并接 18V 双向稳压管。注意:不接电容 Cc 和 Ce 前不能测试输出波形,否则可能烧毁驱动片。驱动器到 IGBT 的连线要尽量 短,不宜超过 200mm, 栅射极引线应使用绞线。谨防输出短路, 短路可能损坏驱 动器。

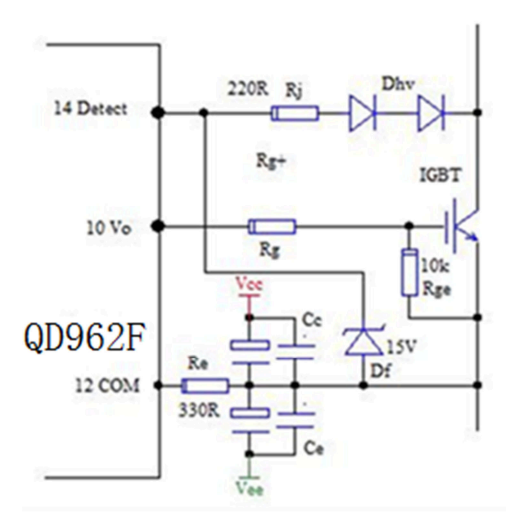

### **6.4** 保护参数的设置

保护参数设置电路如图所示

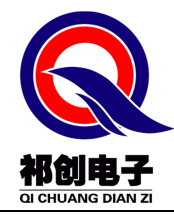

www.sjzqcdz.cn

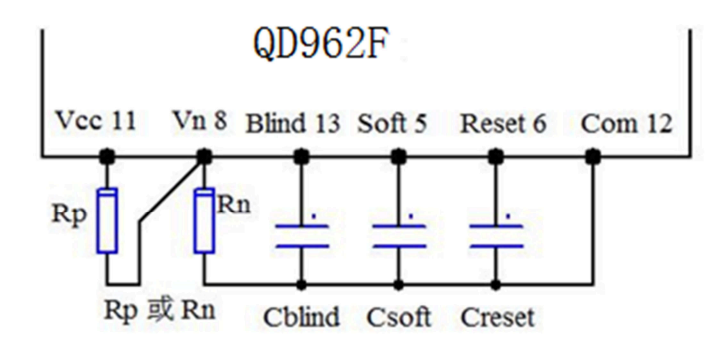

### **6.4.1** 保护阈值设定**(Vn)**

Vn是触发过流保护动作时的14脚对12脚 Com端的电压。当14脚对12脚(即IGBT 的发射极)的电位升高到 9.7V 时启动内部的保护机制。

在 8、12 脚间接一个电阻 Rn 可以降低过流保护的阈值,对应关系如下:

| $RR(K\Omega)$ $\infty$ |                                                                             | 220   100   68   47   33   27   22   18   15   12 |  |  |  |  |
|------------------------|-----------------------------------------------------------------------------|---------------------------------------------------|--|--|--|--|
|                        | Vn(V)   9.7(缺省值)  9.2   8.7   8.3   7.8   7.2   6.8   6.3   5.9   5.5   4.9 |                                                   |  |  |  |  |

如果在 8、11 脚间接一个电阻 Rp,可以提高过流保护的阈值。注意,驱动器的 实际动作阈值 Vn'应为上述值再减去隔离二极管 Dhv 的正向导通压降。实际动作 阈值电压可取 IGBT 正常导通电压的 2-2.5 倍,一般无需设置。

### **6.4.2** 盲区时间设定**(Tblind)**

Tblind 是检测到 IGBT 集电极的电位高于保护动作阈值后到开始软关断的时间。 因为各种尖峰干扰的存在,为避免频繁的保护影响开关电源的正常工作,设立盲 区是很有必要的。在 13、12 脚间接一个电容 Cblind 可以调大盲区时间, 对应关 系如下:

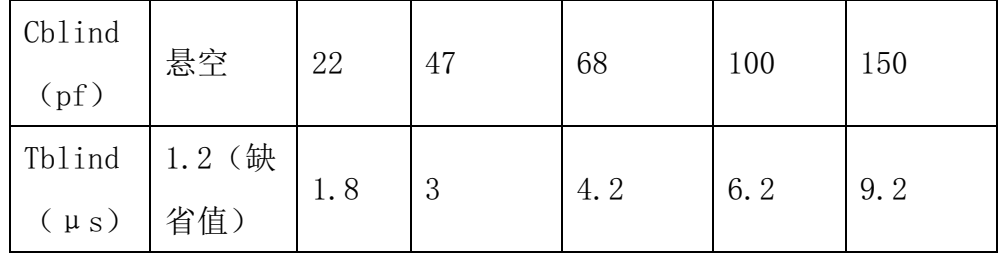

一般情况可设置在 3-4uS

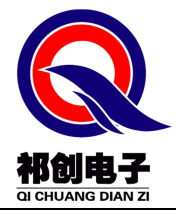

#### **6.4.3** 软关断时间设定**(Tsoft)**

Tsoft 是驱动脉冲电压从 Voh 降到零电平的时间。一般情况下无需设置。在 5、12 脚接一个电容 Csoft, 可加大软关断时间, 在 Vp=24V 时的对应关系如下:

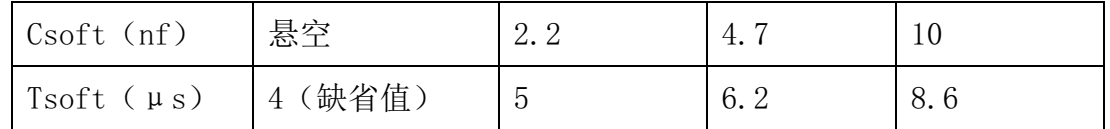

软关断开始后,驱动器封锁输入 PWM 信号, 即使 PWM 信号变成低电平, 也不 会立即将输出拉到正常的负电平,而要将软关断过程进行到底,而后才保持低电 平。

#### **6.4.4** 故障后再启动时间设定**(Trst)**

Trst 是短路故障发生, 驱动器软关断 IGBT 后, 如果控制电路没有采取动作, 则 驱动器再次输出驱动脉冲的间隔时间。在 6、12 脚接一个电容 Creset,可延长 再次启动的

时间,在 Vp=24V 时的对应关系为:

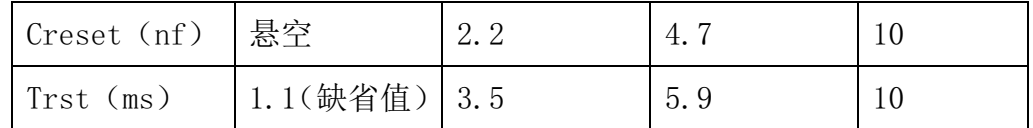

Creset 不宜超过 10nF。一般情况下可采用缺省设置。如果故障保护后不需要自 动复位,可以将复位端 6 脚与 Vee 端 9 脚短接。这种情况下只能关机复位。

#### **6.4.5** 故障信号输出接口

软关断开始的时刻,驱动器的7脚输出低电平报警信号,一般要接一个光耦,将 信号传送给控制电路,一般情况下,用户应关闭系统中所有的 IGBT。光耦可采 用 TLP521 或 PC817 等。

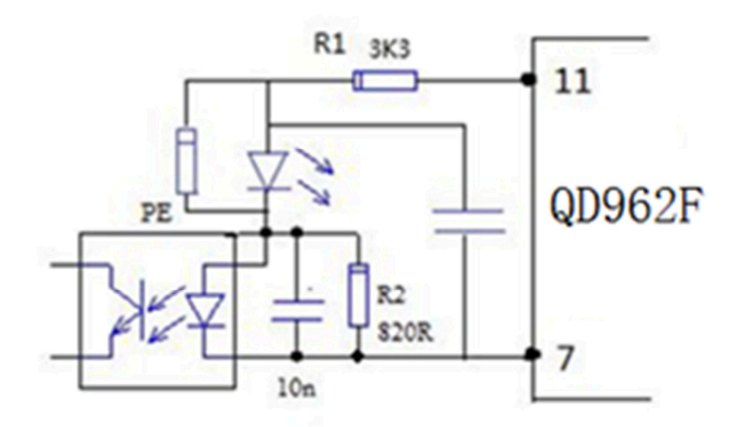

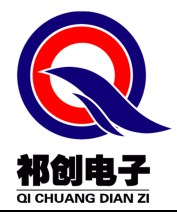

### **6.5** 驱动芯片测试方法

测试驱动器的输出波形时,需要连接好 IGBT,示波器的地线夹接 IGBT 的发射极, 探头接 IGBT 的栅极。若不接 IGBT, 则必须短路驱动器与 IGBT 的 C、E 极相连的 相应端点。

# **6.6** 典型应用电路

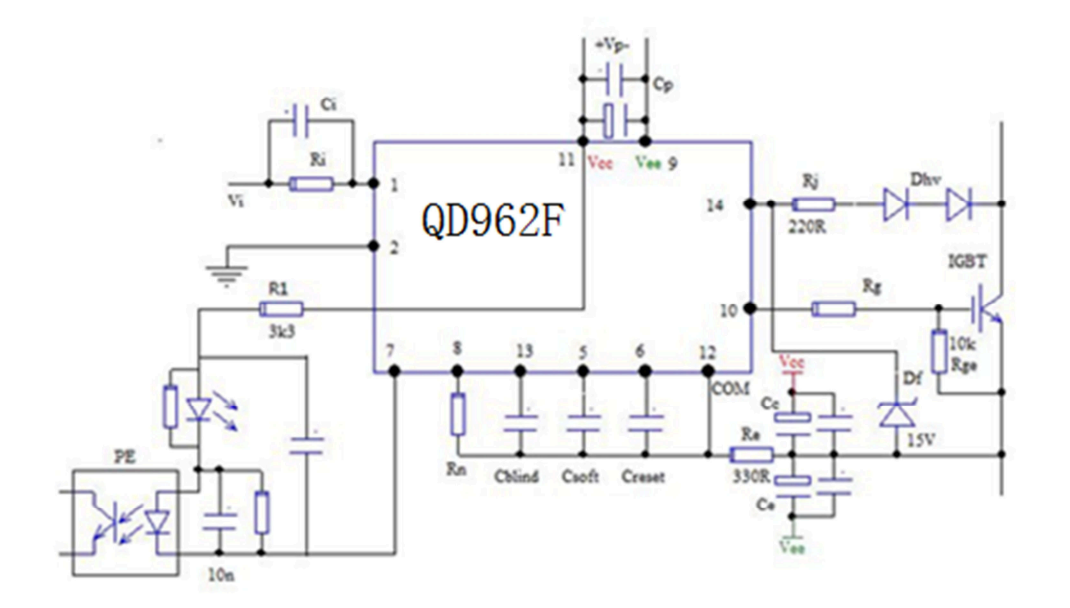

# 七 相关产品信息

#### **7.1 QP1524**(**DC‐DC** 模块电源)

QP1524 是专为类似于此文中驱动器设计的供电电源,12-30VDC 宽电压输入, 两路 24VDC 输出, 每路输出功率 3W, 隔离电压 3000V/50Hz, 片式 SIP 封装。可 供 2 片 QD962F 使用。

# **7.2 XQD962FT17‐D** 系列 **IGBT** 驱动板

采用 QD962F 驱动芯片、QP1524 驱动电源,配合外围元器件组成的 IGBT 驱动板, 具有 2、4、6、7 单元产品可选, 即插即用, 大大加快调试进度, 适用于各种封 装 IGBT。

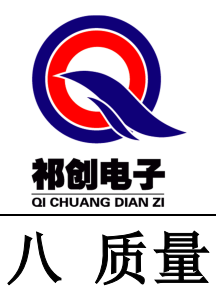

极致的质量,是我们的一致追求。我们尽量做到产品在满足应用的基础上,最大 限度的降低用户使用风险。

# 九 其它说明

本公司产品有可能根据情况做一些相应的改动,届时不另行通知,请见谅。但本 公司保证这种变动不降低原来的功能和性能,也不对参数表的数值有影响。如有 超过上述的变化一定提前通知客户。